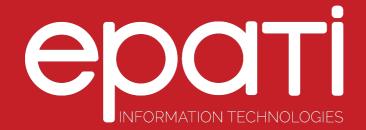

## Identity Definitions Product: Antikor v2 - Layer2 Tunnel Backbone Guides

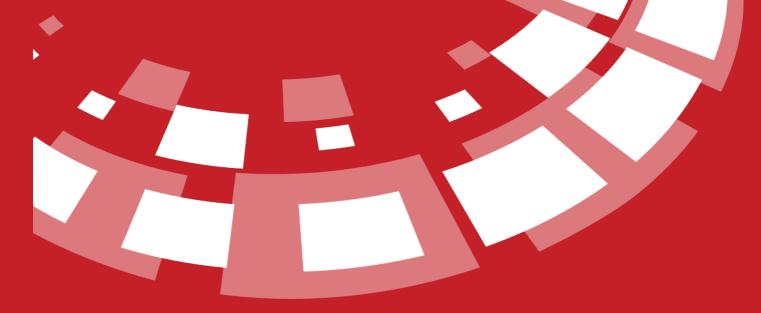

www.epati.com.tr

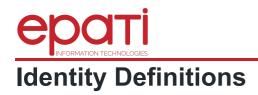

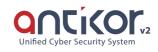

## **Identity Definitions**

The credentials to be used in the Client Definitions are defined in this section. Automatically retrieved (from MERNIS etc.) credentials also appear in this section.

| entity Definitions     |    |                       |                                            |         |                    |                                                    |                             |                | 2 Reload + Add  |
|------------------------|----|-----------------------|--------------------------------------------|---------|--------------------|----------------------------------------------------|-----------------------------|----------------|-----------------|
| XLS CSV PI             | DF |                       |                                            |         |                    |                                                    |                             |                | <b>▼</b> Filter |
| # Nationality          | 14 | Gender                | 1 Identification number                    | 1 Name  | Surname            | 1 Creation Date                                    | ↓î Email                    | 1 Transactions |                 |
| # Nationality 1 Turkey |    | <b>Gender</b><br>Male | Identification number           1111111111 | Antikor | f Surname<br>Admin | Creation Date           2018-04-24 14:35:04.226722 | It Email bilgi@epati.com.tr | Transactions   | Lients          |

To add a **new Credentials**, the corresponding entry can be added from the Credentials Definitions - New Registration window that opens after the Add button is clicked

| Identity Definitions -   | New Record     | ×  |
|--------------------------|----------------|----|
| Gender                   | Female 	Male   |    |
| Nationality              | Turkey •       |    |
| Identification<br>number |                |    |
| Name                     |                |    |
| Surname                  |                |    |
| Phone                    |                |    |
| Email                    |                |    |
| Birthday                 | 30.04.2018     |    |
|                          |                |    |
|                          | 🖉 Cancel 🔛 Sar | ve |
|                          |                | -  |

| FIELD         | DESCRIPTION                                                                             |
|---------------|-----------------------------------------------------------------------------------------|
| Sex           | Choose sex (Female/Male).                                                               |
| Nationality   | Choose nationality of person whose credentials to be added (i.e. Turkish or Foreigner). |
| ID number     | Enter ID number.                                                                        |
| Name          | Enter name.                                                                             |
| Last Name     | Enter last name.                                                                        |
| Phone         | Enter phone number.                                                                     |
| E-mail        | Enter e-mail address.                                                                   |
| Date of Birth | Choose date of birth.                                                                   |

## **Editing Credentials Record**

| Identity Definitions -   | Edit Record        | ×   |
|--------------------------|--------------------|-----|
| Gender                   | 🔵 Female 🔘 Male    |     |
| Nationality              | Turkey •           |     |
| Identification<br>number | 111111111          |     |
| Name                     | Antikor            |     |
| Surname                  | Admin              |     |
| Phone                    | 0(324) 361 02 33   |     |
| Email                    | bilgi@epati.com.tr |     |
| Birthday                 | 08.06.2008         |     |
|                          |                    | _   |
|                          | 🖉 Cancel 🛛 🖺 S     | ave |

Click on Edit button to edit record entries

| FIELD         | DESCRIPTION                                                                             |
|---------------|-----------------------------------------------------------------------------------------|
| Sex           | Choose sex (Female/Male).                                                               |
| Nationality   | Choose nationality of person whose credentials to be added (i.e. Turkish or Foreigner). |
| ID number     | Enter ID number.                                                                        |
| Name          | Enter name.                                                                             |
| Last Name     | Enter last name.                                                                        |
| Phone         | Enter phone number.                                                                     |
| E-mail        | Enter e-mail address.                                                                   |
| Date of Birth | Choose date of birth.                                                                   |

epati Information Technologies LLC. Mersin Üniversitesi Çiftlikköy Kampüsü Teknopark İdari Binası Kat: 4 No: 411 33343 Yenişehir / Mersin / TURKEY

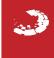